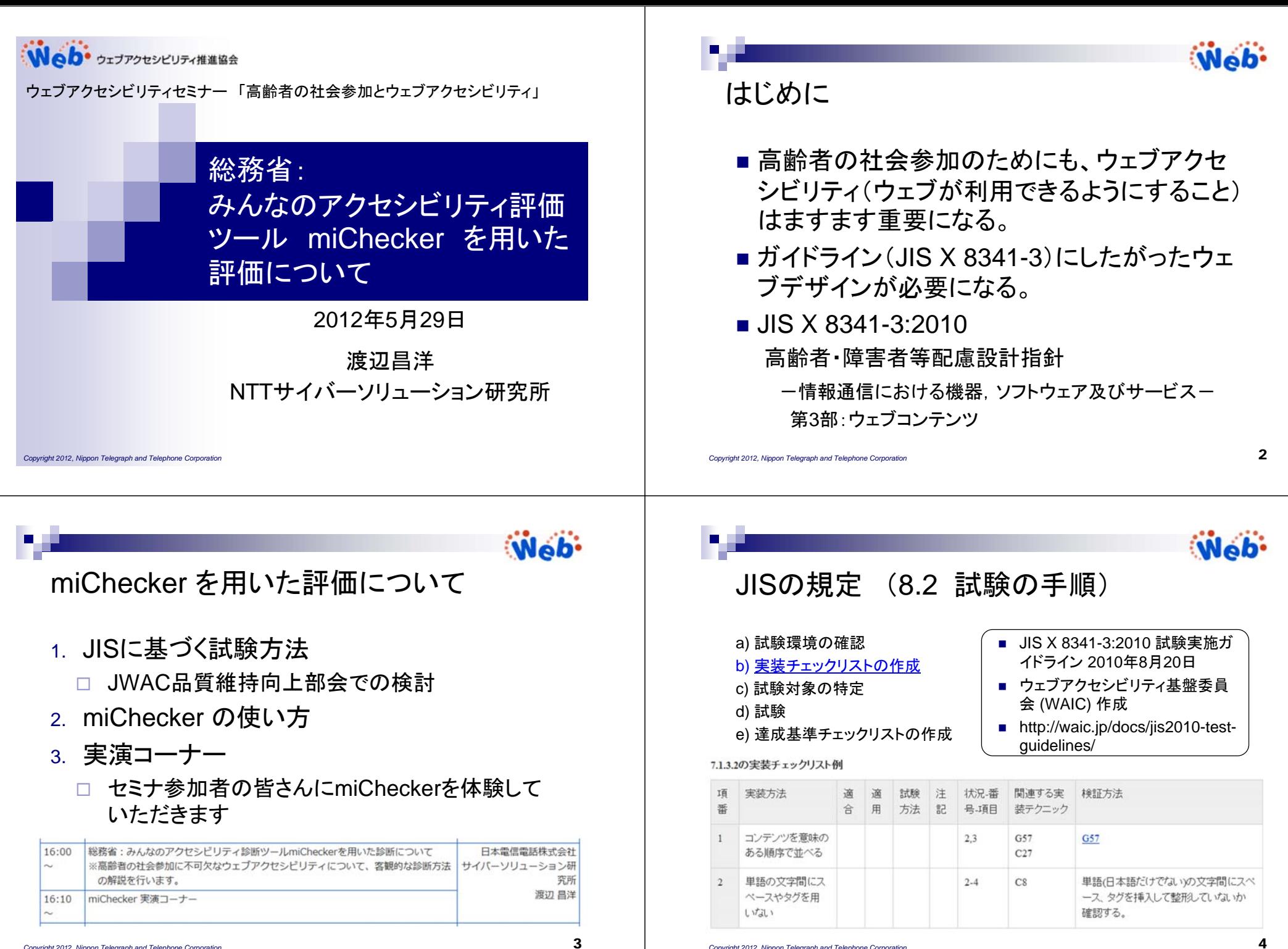

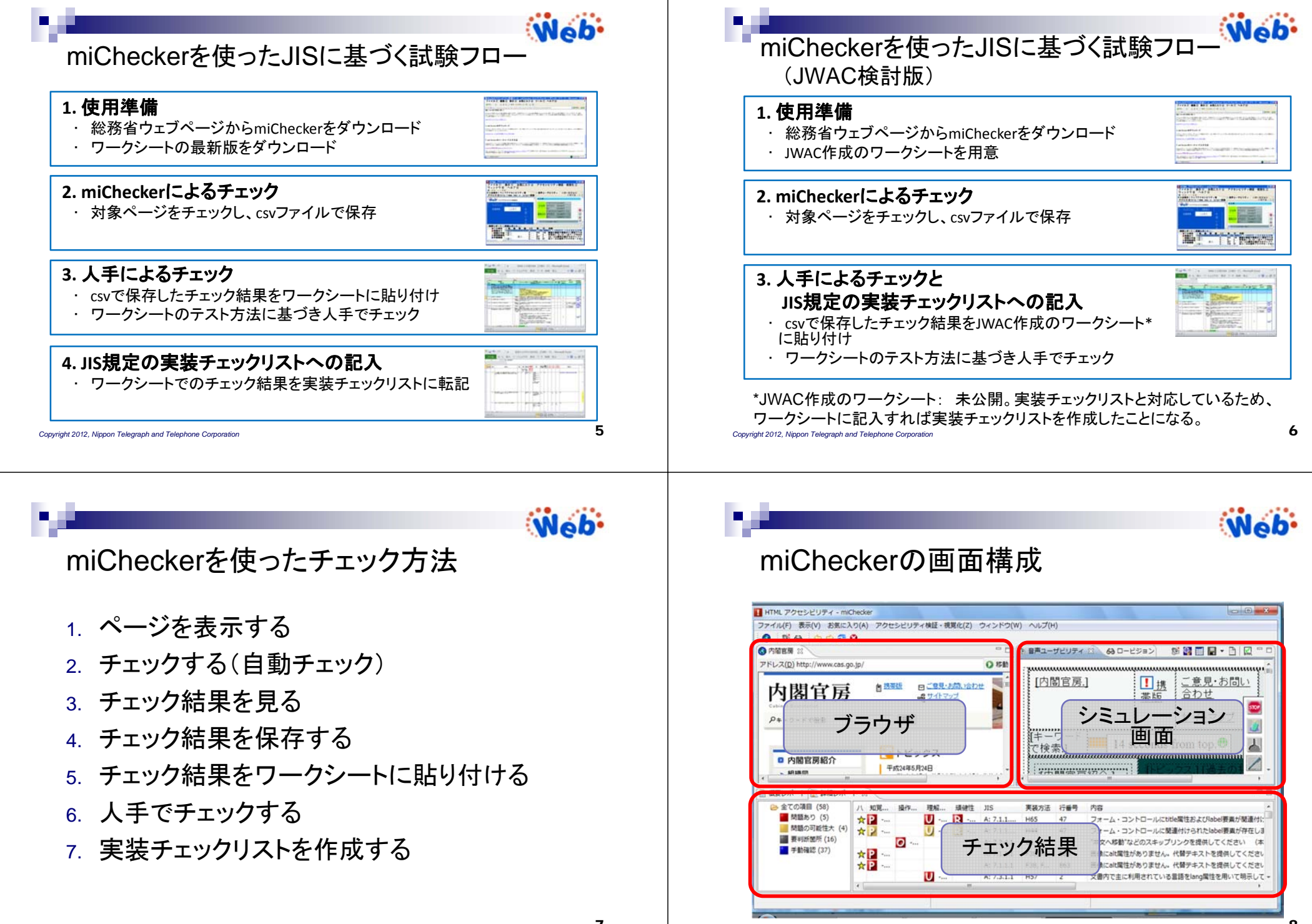

7

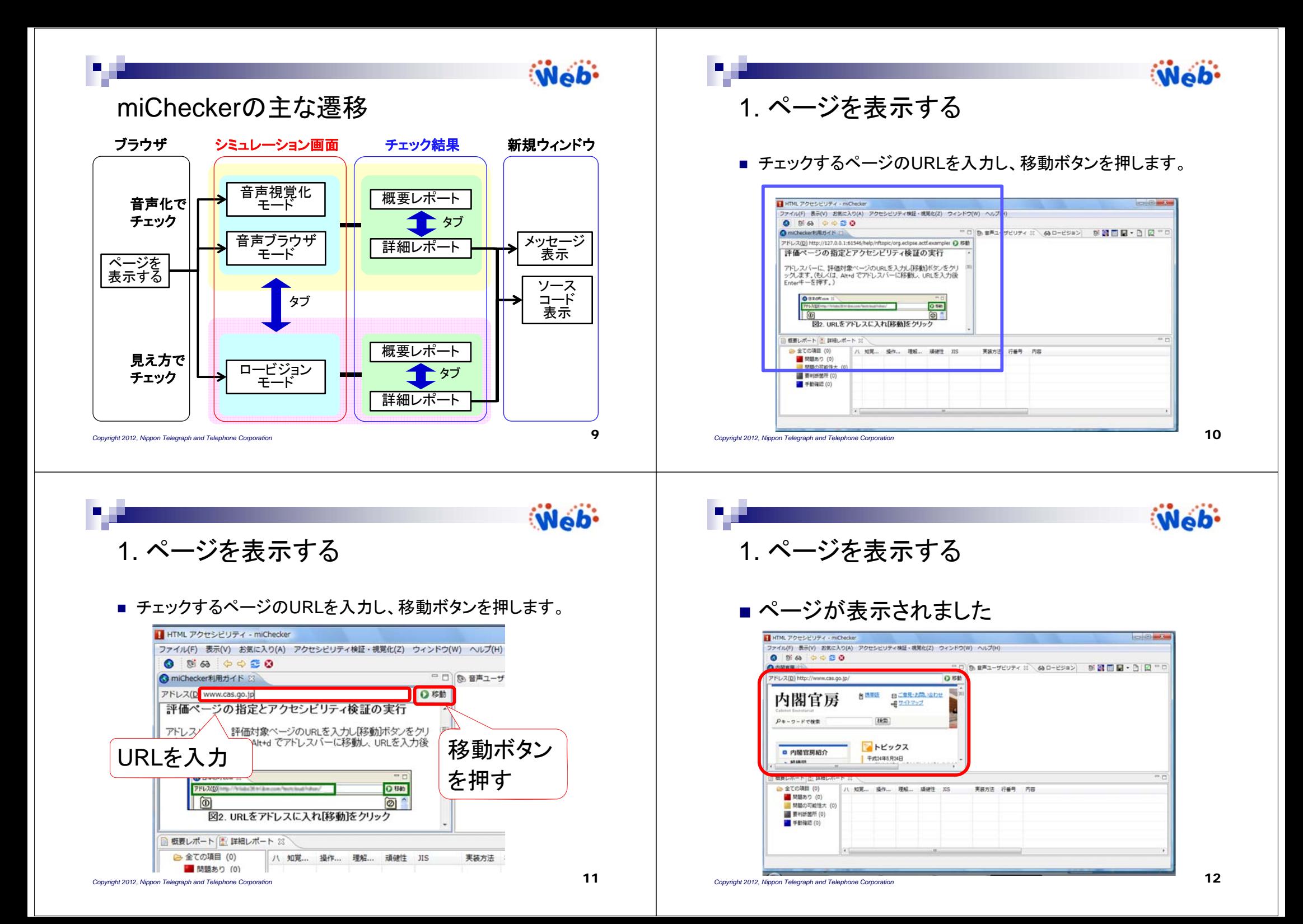

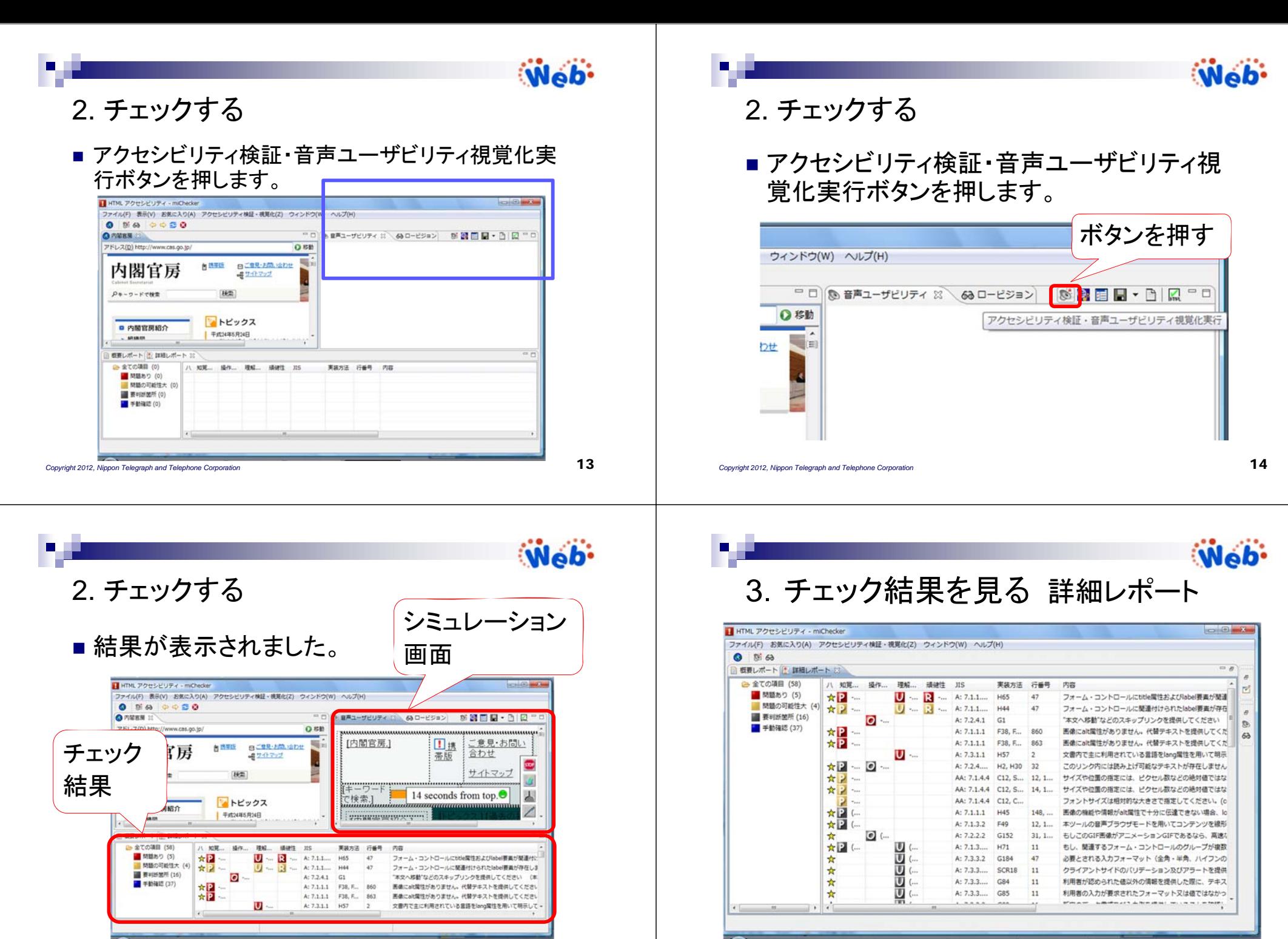

*Copyright 2012, Nippon Telegraph and Telephone Corporation*

15

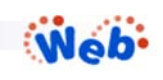

3.チェック結果を見る

- チェック結果が「問題あり」以外は、人手による確認 が必要
- 行番号が表示される場合とされない場合がある

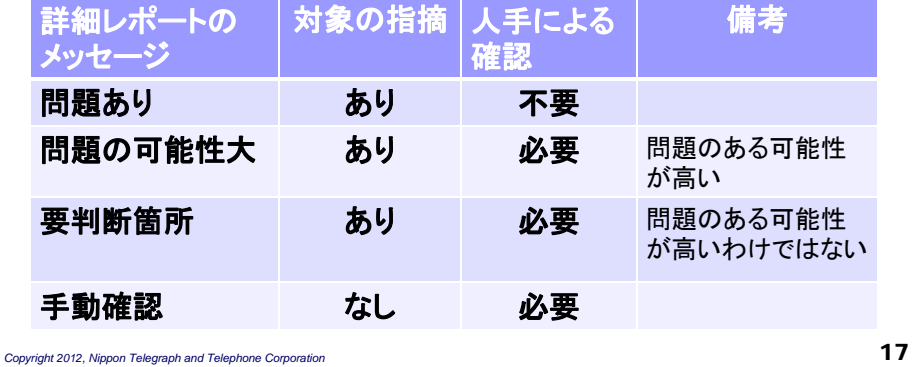

**D** 

Web-

3.チェック結果を見る

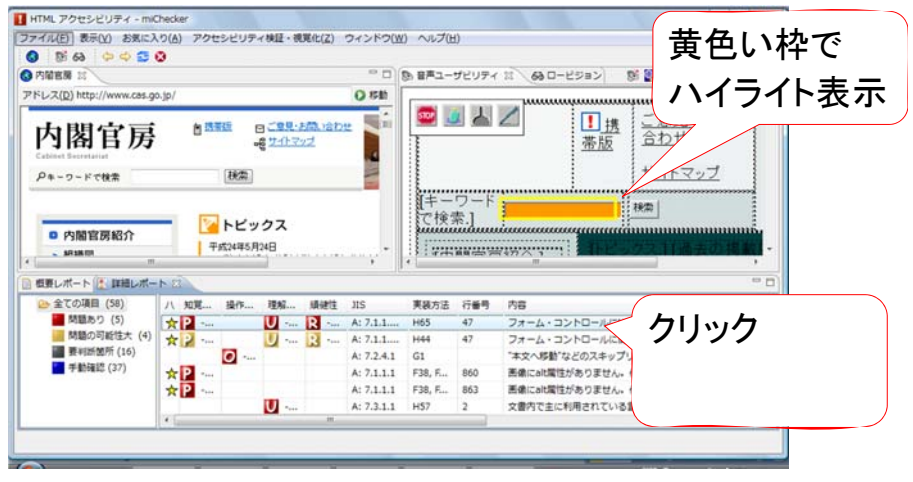

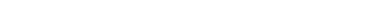

*Copyright 2012, Nippon Telegraph and Telephone Corporation*

*Copyright 2012, Nippon Telegraph and Telephone Corporation*

HTML アクセシビリティ - miChecker

実装方法: H65 行番号: 47 chies.

■ 関語あり (5)

■ 関語の可能性大 (4)

■ 要判断关注(16)

■ 手動確認 (37)

日 HTML アクセシビ!

 $059$ **O NEW** II

アドレス(D) http:

内閣官

 $P*-D-FTH$ 

**O ANERE** 

**B 全ての項目 (S)** MEND 65

■開想の可能 ■ 要利所加所 ■ 手動確認(

 $-$  *shamm* ●概要レポート

П

**0** 5 6 **G** 内容表示

**II MES!** 

a

3.チェック結果を見る

47 27.

omit" NAME="Submit" VALUE="検索"></TD>

PACING="0" CELLPADDING="0">

CING="0" CELLPADDING="10">

s2006/ig\_bar.gif" ALT="" WIDTH="440" HEIGHT="5"></TD:

ALT="" WIDTH="2" HEIGHT="20" BORDER="0"></TD

------------- **Xインコンテンツ -----**

HHTML V-X

48

 $40$ 

63

 $72$ 

3.チェック結果を見る

ファイル(F) お気に入り(A) アクセシビリティ検証+視覚化(Z) ウィンドウ(W) へルプ(H)

ries.<br>フォーム・コントロールにtitle属性およびlabel要素が開達付けられていません。

Ō

 $\overline{U}$ R

Ū **R**  A: 7.1.1.... H65

A: 7.2.4.1 G1

A: 7.3.1.1 H57

A: 7.1.1.1 F38. F., 860

A: 7.1.1.1 F38, F., 863

 $\overline{2}$ 

A: 7.1.1.... H44  $47$ 

105 株素(S) コピー(C)

den" NAME="U" VALUE="cas"><INPUT TYPE="hidden" NAME="cs" VALUE="SJIS"> \$2006/spacer.off ALT=" WIDTH="6" HEIGHT="5" BORDER="0"> </TD>

JIS: A: 7.1.1.1, A: 7.1.3.1, A: 7.3.3.2, A: 7.4.1.2

和日

 $A$ 

☆P<br>☆P

18

Web-

メッセージを 新規ウィンドウ

Wob.

で表示

□□ 9 日声ユーザビリティ 13 68 ロービジョン

フォーム・コントロール

フォーム・コントロール

**Participal and Con-**

\*本文へ移動"などのスキッ

画像にalt電性がありません。代替テキストを提供してください

画像にalt属性がありません。代替デキストを提供してください

文書内で主に利用されている言語をlang関性を用いて明示して

ダブルクリック

ソースコードを 新規ウィンドウ

 $\overline{\mathbf{r}}$ 

 $\overline{\phantom{a}}$ 

で表示

サイトマップ

機動

右クリックで 「ソースHTML を見る」を選択

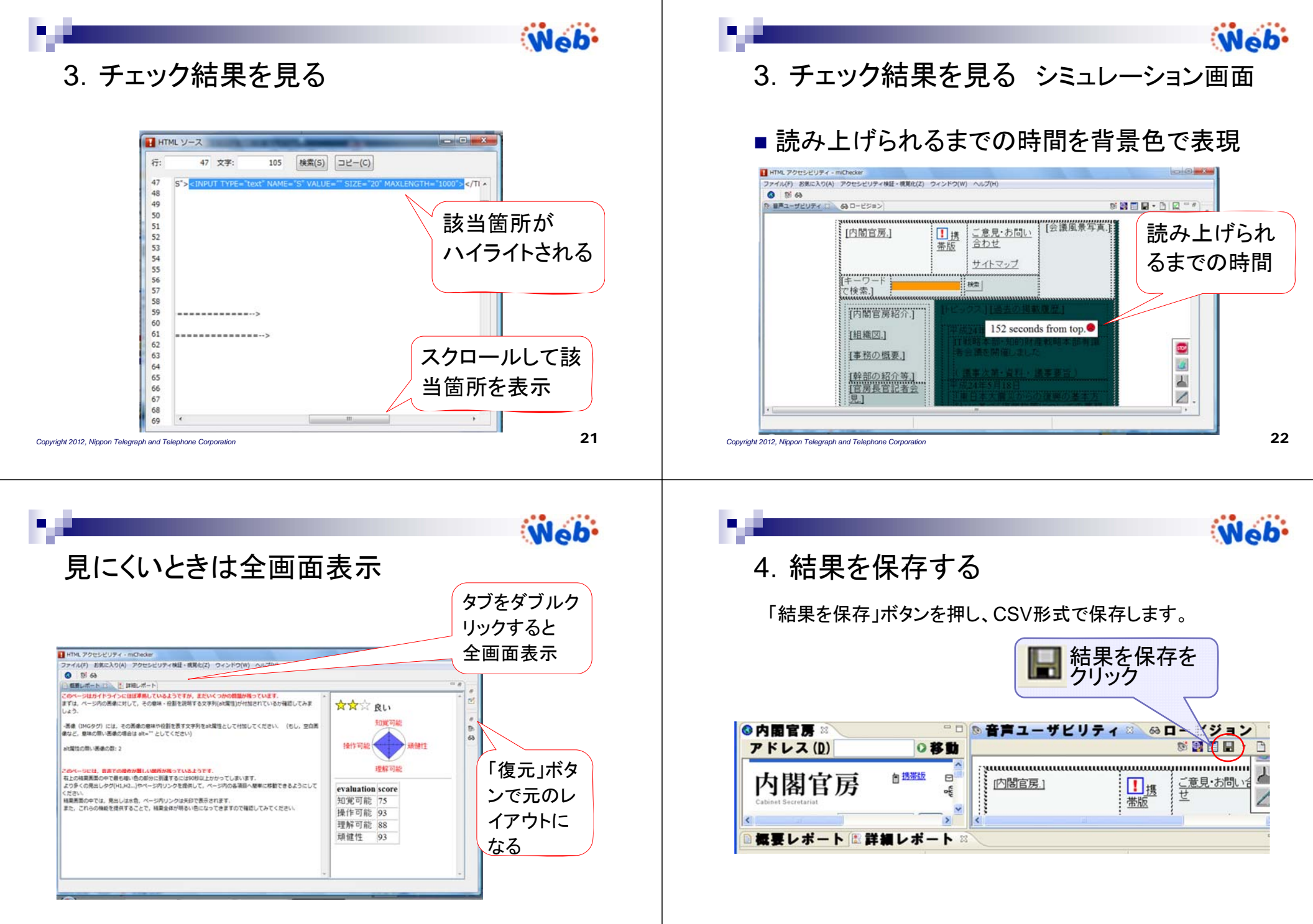

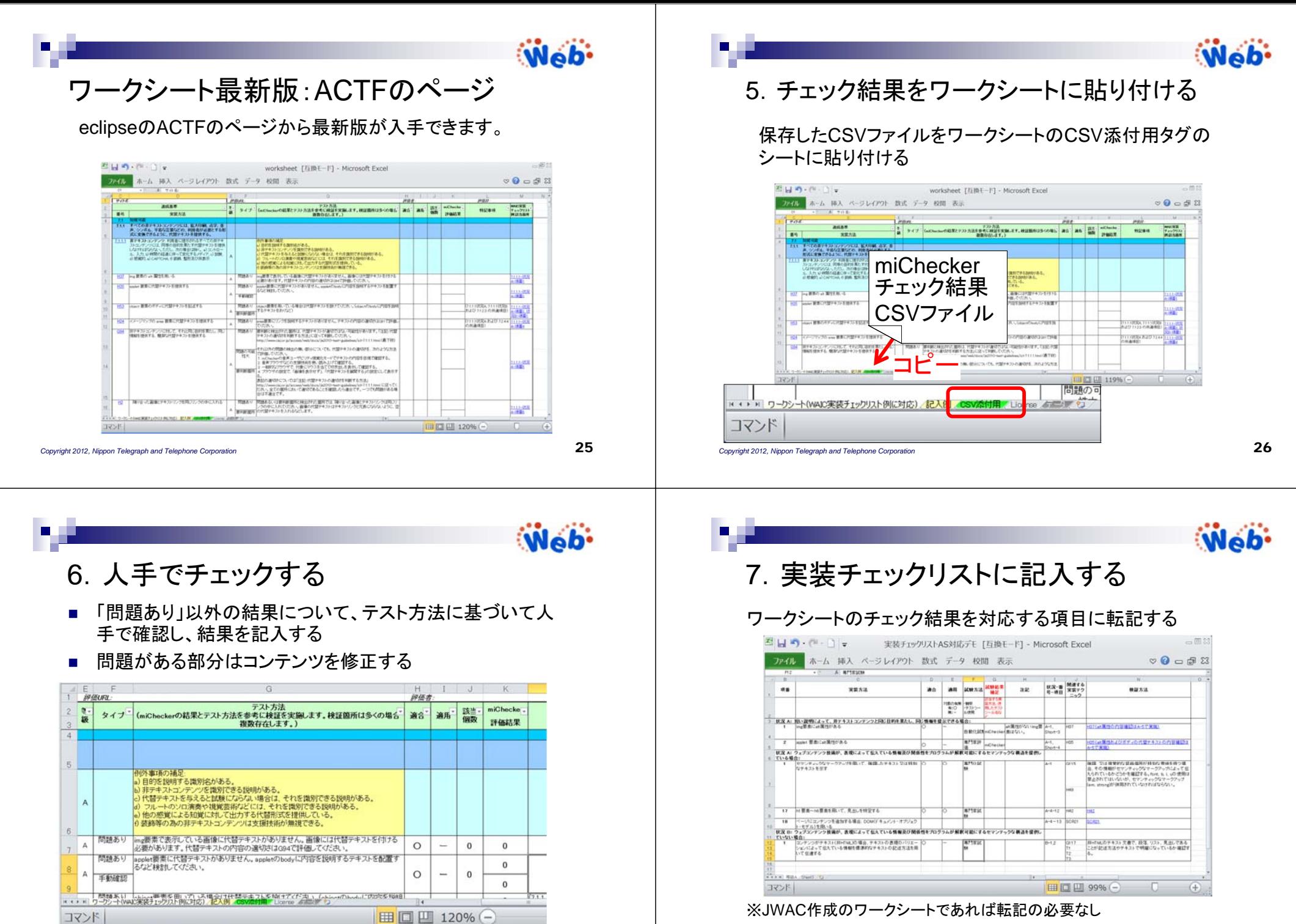

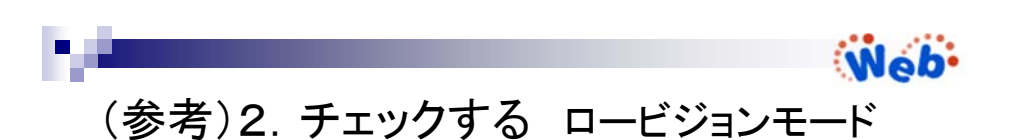

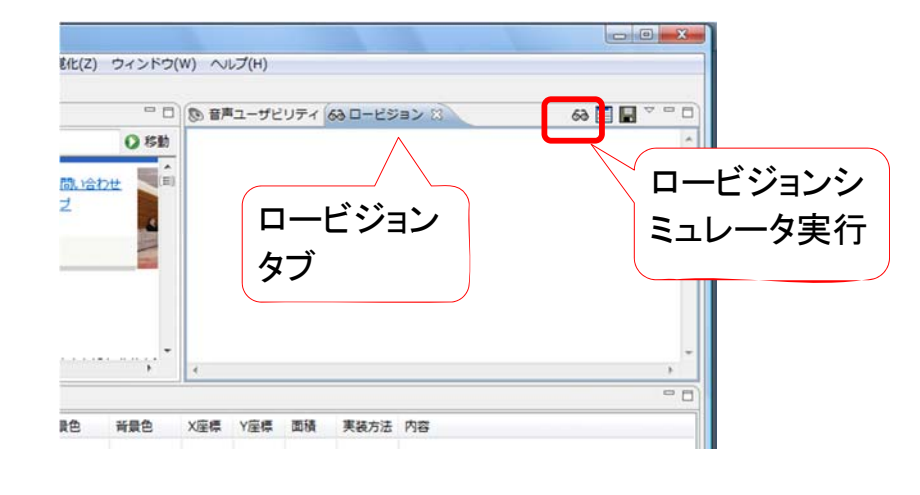

29

m.

*Copyright 2012, Nippon Telegraph and Telephone Corporation*

Web-

JWACサイトでの試験方法の紹介 http://www.jwac.or.jp/ 試験に必要なツールや情報のリンクがあります。

## コトップページ ウェブアクセシビリティ推進協会 - Microsoft Internet Explorer<br>|ファイル(F) 編集(E) 表示(V) お気に入り(A) ツール(I) ヘルプ(H) ORS - O BEG PHE ANEW @ GE DER AD **ISLAND** Wob' SUPPRIVILLE SA Web-889年にすまがなおりールしかし、空へ修用に用用したりょうはあたにからし、世界の構作とは多いの構築 ウェブアクセシビリティ無言集  $\begin{array}{ll} \mathcal{I}_A(T) \otimes_{\mathcal{I}} \mathcal{I}_A(T) = \mathcal{I}_A(T) \otimes_{\mathcal{I}} \mathcal{I}_A(T) = \mathcal{I}_A(T) \otimes_{\mathcal{I}_A} \mathcal{I}_A(T) \otimes_{\mathcal{I}_A} \mathcal{I}_A(T) \otimes_{\mathcal{I}_A} \mathcal{I}_A(T) = \mathcal{I}_A(T) \otimes_{\mathcal{I}_A} \mathcal{I}_A(T) \otimes_{\mathcal{I}_A} \mathcal{I}_A(T) \otimes_{\mathcal{I}_A} \mathcal{I}_A(T) \otimes_{\mathcal{I}_$ **STAR-** $2.8998$ **CRATICO** ORZNAME/StarDr. CRE-CASTE HAPRIL JECUL-LEY. **Simon** -<br>Television annual

 $\blacksquare$ Web-(参考)3. 結果を見る ロービジョンモード

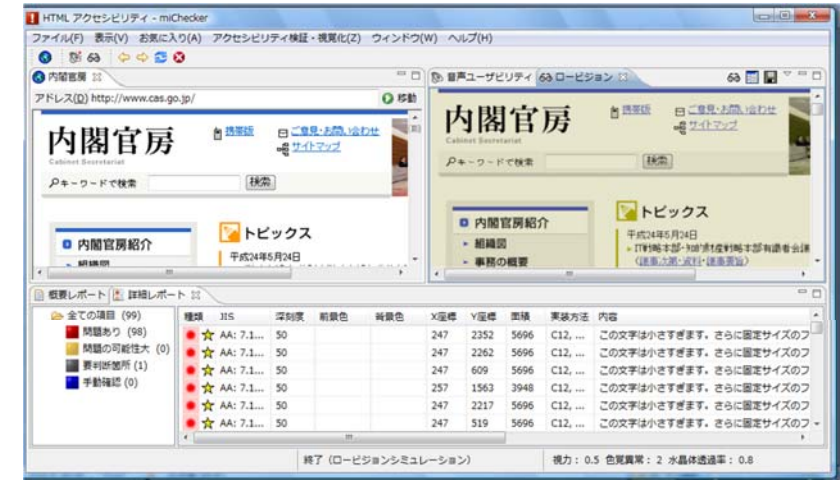

*Copyright 2012, Nippon Telegraph and Telephone Corporation*

30